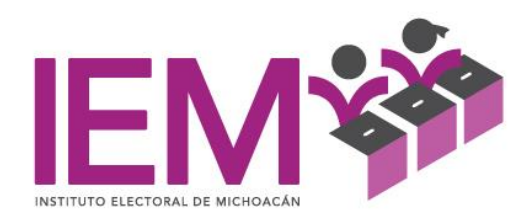

**Fecha: 18 DE MAYO DE 2023**

# **"MANUAL ADMINISTRATIVO PARA LA ELABORACION DE LOS EVENTOS CONTABLES DEL INSTITUTO ELECTORAL DE MICHOACÁN".**

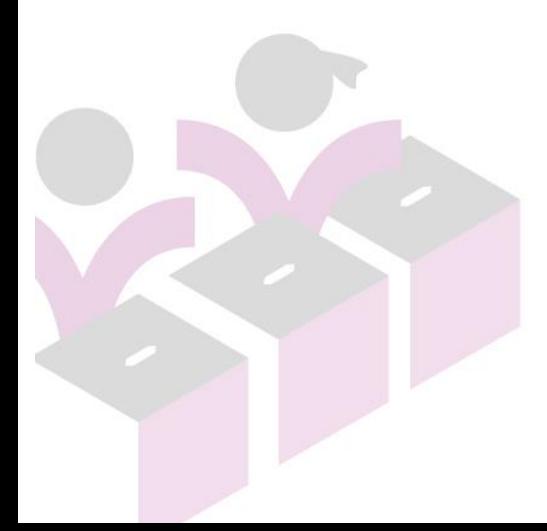

 $\mathop{{\rm pag}}\limits_{\rm\scriptscriptstyle DFCINAS~CENTRALES}\atop{\rm\scriptscriptstyle TEL(443)3221400, Morelia, Michoacán, México}}$ 

INSTITUTO ELECTORAL DE MICHOACÁN

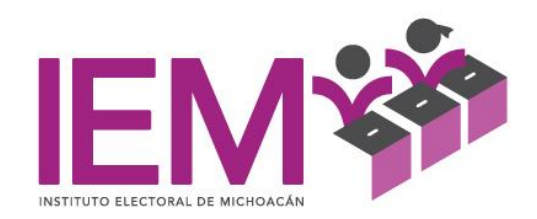

# **I N D I C E**

### **Página**

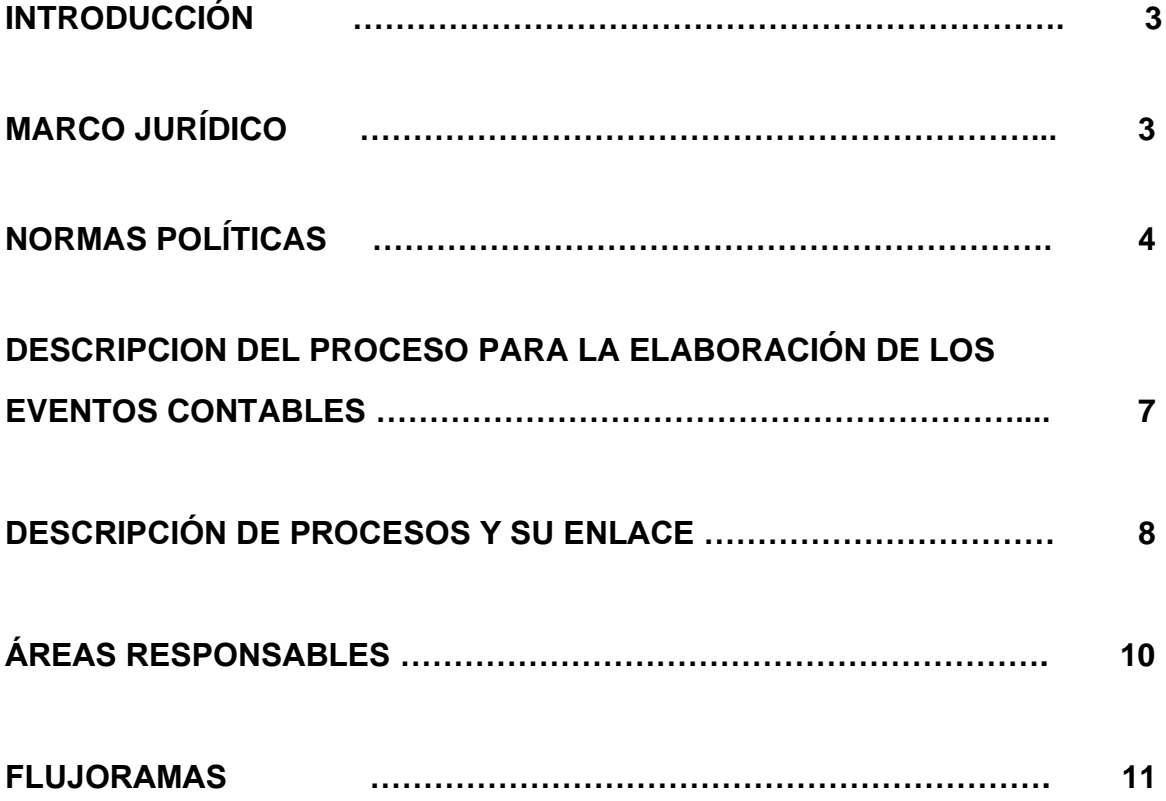

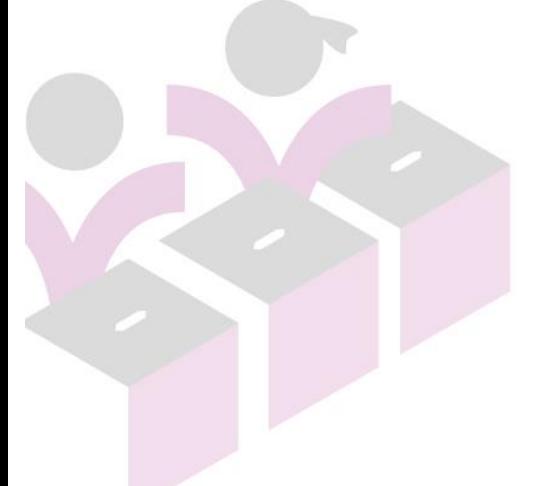

 $\mathop{\rm pág.}\limits_{\text{Brusselas no.~108, Fracc. Villa Universidad, C.P. 58060\textit{Tel.}}}\sum_{\text{CHU.~1443)}\substack{\text{OFICINAS CENTRALES}\text{en.}\\\text{Tel.~4433322 14 00, Morelia, Michoacán, México}}$ 

INSTITUTO ELECTORAL DE MICHOACÁN

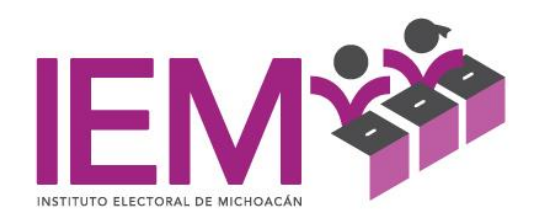

El presente manual establece los criterios y requisitos que deberán observarse para la adecuada y eficiente elaboración y registro de los eventos contables, que permitan al Instituto Electoral de Michoacán a través del Departamento de Contabilidad de la Dirección de Administración y Prerrogativas, y Partidos Políticos del IEM, llevar al día los registros contables-presupuestales, mediante un sistema informático denominado SIDEACG (Sistema de Armonización Contable Gubernamental)

### **MARCO JURÍDICO**

- Constitución Política del Estado de Michoacán de Ocampo.
- Ley General de Contabilidad Gubernamental
- Ley de Disciplina Financiera de las Entidades Federativas y los **Municipios**
- Ley de Planeación Hacendaria, Presupuesto, Gasto Público y Contabilidad Gubernamental del Estado de Michoacán
- Código Electoral del Estado de Michoacán de Ocampo
- Reglamento Interior del Instituto Electoral de Michoacán

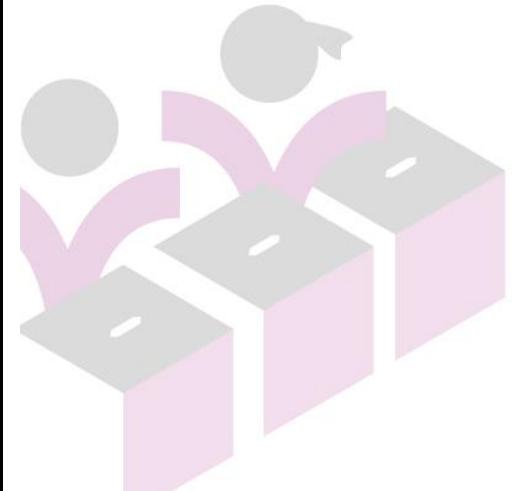

 $\mathop{{\rm page}}\limits$  3<br>
OFICINAS CENTRALES<br>
Bruselas no. 118, Fracc. Villa Universidad, C.P., 58060<br>
Tel. (443)322 14 00, Morelia, Michoacán, México OFICINAS DE CONTRALORÍA Y FISCALIZACIÓN

José Trinidad Esparza No. 31, Fracc. Arboledas, C.P.58337<br>Tels. (443) 334 0503 y 324 6476, Morelia, Michoacán, México

![](_page_3_Picture_0.jpeg)

### **NORMAS Y POLÍTICAS**

El departamento de Contabilidad deberá tener conocimiento de las disposiciones previstas en la Ley General de Contabilidad Gubernamental, los lineamientos emitidos por el Consejo de Armonización Contable, las atribuciones establecidas en el Reglamento Interior del Instituto, y demás normativas aplicables a los registros contables-presupuestales para la emisión de los estados e informes financieros; para proporcionar información contable y presupuestal veraz, confiable y oportuna que ayude a la toma de decisiones del periodo.

Operar sistema de contabilidad (herramienta contable).

Mantener archivo físico y digital en forma ordenada y sistematizada.

Para los efectos de este manual se entenderá por: INSTITUTO: Instituto Electoral de Michoacán

CÓDIGO: Código Electoral del Estado de Michoacán.

SISTEMA INFORMÁTICO: El sistema de contabilidad gubernamental que cada ente público utiliza como instrumento de la administración financiera gubernamental.

EVENTO CONTABLE: Eventos económicos identificables y cuantificables que afectan los bienes e inversiones, las obligaciones y pasivos, así como el patrimonio.

 $\mathop{{\rm pag.}}\limits_{{\rm{PIGS.}}} 4$ <br>
OFICINAS CENTRALES<br>
Bruselas no. 118, Fracc. Villa Universidad, C.P. 58060<br>
Tel. (443)322 14 00, Morelia, Michoacán, México

INSTITUTO ELECTORAL DE MICHOACÁN

![](_page_4_Picture_0.jpeg)

El evento es un documento en el que se asientan las operaciones desarrolladas por el Instituto y toda la información necesaria para su identificación.

Los eventos se clasifican en:

- I. Ingresos
- II. Global
- III. Modificación al ingreso/egreso

En el *evento de ingresos* se registrarán las operaciones que representan ingresos, es decir, entradas de dinero para el Instituto.

Elementos son:

- Número de evento.
- Fuente de financiamiento.
- Descripción del ingreso.
- Tipo de evento.

Para elaborar este tipo de eventos deberán tomarse en cuenta todos los documentos que comprueben los ingresos del Instituto y en apego a las Normas y Metodología para la determinación de los momentos contables de los ingresos establecidos por el Consejo de Armonización Contable (CONAC)

En el *evento Global* servirá para registrar las operaciones que impliquen egresos o salidas de dinero del Instituto. Así como para registro de las operaciones que realice el Instituto por transferencias electrónicas o por ajustes y demás operaciones

 $\mathop{{\rm pag}}\limits_{\rm{D}} S$ <br>Bruselas no. 118, Fracc. Villa Universidad, C.P., 58060<br>Tel. (443)322 14 00, Morelia, Michoacán, México

OFICINAS DE CONTRALORÍA Y FISCALIZACIÓN

![](_page_5_Picture_0.jpeg)

como registros de nóminas, pago de un pasivo, adquisiciones/compras y servicios etcétera.

Elementos son:

- Número de evento.
- Fuente de financiamiento.
- Descripción del egreso.
- Tipo de evento.

Para elaborar este tipo de eventos cada vez que se exista un documento de salida de bancos o se expida un cheque. Deberá contener los datos de la aplicación contable, de acuerdo con Normas y Metodología para la determinación de los momentos contables de los egresos establecidos por el Consejo de Armonización Contable (CONAC)

En el *evento Modificaciones al ingreso/egreso* servirá para registrar las modificaciones/transferencias al presupuesto de ingresos y egresos.

Elementos son:

- Número de evento.
- Fuente de financiamiento.
- Descripción del egreso.
- Tipo de evento.

![](_page_5_Picture_14.jpeg)

INSTITUTO ELECTORAL DE MICHOACÁN

 $\mathop{{\bf D\hat{a}g.\,6}\limits_{\text{OPICINAS}}}\limits_{\text{DFICINAS}} \frac{\text{OPTCINAS CENTRALES}}{\text{Bruselas no. 118, Fracc. 211 a Universidad, CP. 58060}$ 

![](_page_6_Picture_0.jpeg)

### **DESCRIPCION DEL PROCESO PARA LA ELABORACIÓN DE LOS EVENTOS CONTABLES**

- 1. Recibir del área de finanzas documentación de ingresos y gastos; y de las diferentes áreas del Instituto comprobaciones de viáticos para revisar que cumpla con la documentación comprobatoria y justificativa, conforme a los lineamentos legales.
- 2. Registrar en el sistema de contabilidad del Instituto los ingresos y gastos; y todas las operaciones financieras.
- 3. Revisar los registros contables y emitir los Estados Financieros.
- 4. Entregar los Estados Financieros a la Dirección de Administración para su revisión y al Consejero Presidente para su autorización.
- 5. Integrar información financiera impresa y digital, para presentar ante las Instancias Estatales correspondientes y Órgano Interno de Control.
- 6. Entregar mensualmente al Órgano Interno de Control movimientos auxiliares detallados, relativos a la información financiera.
- 7. Enviar mensualmente al área de Informática los Estados Financieros para la publicación en la página del Instituto
- 8. Escanear mensualmente todos los registros contables con su documentación comprobatoria

![](_page_6_Picture_10.jpeg)

pág. 7 OFICINAS CENTRALES Bruselas no. 118, Fracc. Villa Universidad, C.P. 58060<br>Tel. (443)322 14 00, Morelia, Michoacán, México

INSTITUTO ELECTORAL DE MICHOACÁN

![](_page_7_Picture_0.jpeg)

### **DESCRIPCIÓN DE PROCESOS Y SU ENLACE**

Funciones Generales de los integrantes del Área:

![](_page_7_Picture_284.jpeg)

![](_page_7_Picture_4.jpeg)

INSTITUTO ELECTORAL DE MICHOACÁN

![](_page_8_Picture_0.jpeg)

![](_page_8_Picture_20.jpeg)

![](_page_8_Picture_2.jpeg)

pág. 9

INSTITUTO ELECTORAL DE MICHOACÁN

OFICINAS CENTRALES<br>Bruselas no. 118, Fracc. Villa Universidad, C.P. 58060<br>Tel. (443)322 14 00, Morelia, Michoacán, México

![](_page_9_Picture_0.jpeg)

### **AREAS RESPONSABLES**

- 1. Departamento de Recursos Materiales Entrega a departamento de finanzas las órdenes de compra y documentación comprobatoria de los pagos a realizar.
- 2. Departamento de finanzas realiza los pagos de los gastos y entrega a departamento de contabilidad, la transferencia bancaria o cheque con la documentación correspondiente a cada pago realizado, a fin de que se registre en el sistema de contabilidad.
- 3. Departamento de Recursos Humanos, entrega archivo en formato Excel de las nóminas para ser registradas en el sistema de contabilidad y en archivo PDF las trasferencias o cheques de las nóminas para soportar el registro contable.
- 4. Las servidoras o servidores públicos de este órgano electoral que son enviados a comisión presentan la comprobación de viáticos al departamento de contabilidad para su revisión y registro contable correspondiente.

![](_page_9_Picture_6.jpeg)

 $\mathrm{pág.}\,10$ <br>OFICINAS CENTRALES<br>Bruselas no. 118, Fracc. Villa Universidad, C.P., 58060<br>Tel. (443)322 14 00, Morelia, Michoacán, México

INSTITUTO ELECTORAL DE MICHOACÁN

![](_page_10_Picture_0.jpeg)

### **FLUJOGRAMA.**

![](_page_10_Figure_2.jpeg)

![](_page_10_Picture_3.jpeg)

INSTITUTO ELECTORAL DE MICHOACÁN

 $\mathop{{\rm pag.}}\limits_{\text{Brusselas no.~18, Fracc. Villa Universidad, C.P. 58060} } \mathop{{\rm Pol.~18, Fracc.~Villa Universidad, C.P. 58060} } \limits_{\text{Tel. (443)322 14 00, Morelia, Michoacán, México}}$ 

![](_page_11_Picture_0.jpeg)

![](_page_11_Figure_2.jpeg)

![](_page_11_Picture_3.jpeg)

INSTITUTO ELECTORAL DE MICHOACÁN

 $\mathop{{\rm pág.}}_{\text{Bruskals no.~118, Fracc. Villa Universidad, CP. 58060}} {\mathop{{_{_{_{_{_{_{_{_{_{}}}}}}}}}}\limits_{\tau \in \left(443\right)322}} \mathop{{_{_{_{_{_{_{_{_{\,}}}}}}}}\limits_{\tau \in \left(443\right)322\,14\,00,\,Morelia, Michoacán, México}}}$ 

![](_page_12_Picture_0.jpeg)

![](_page_12_Figure_2.jpeg)

![](_page_12_Picture_3.jpeg)

INSTITUTO ELECTORAL DE MICHOACÁN

 $\mathop{{\rm pag}}\limits_{\text{Brusselas no.~108, Fracc. Villa Universidad, CP. 58060\text{Tel. (443)322 14 00, Morelia, Michoacán, México}}$ 

![](_page_13_Picture_0.jpeg)

![](_page_13_Figure_1.jpeg)

![](_page_13_Picture_2.jpeg)

### pág. 14

INSTITUTO ELECTORAL DE MICHOACÁN

OFICINAS CENTRALES<br>Bruselas no. 118, Fracc. Villa Universidad, C.P. 58060<br>Tel. (443)322 14 00, Morelia, Michoacán, México

Fin

![](_page_14_Picture_0.jpeg)

![](_page_14_Figure_1.jpeg)

OFICINAS CENTRALES<br>Bruselas no. 118, Fracc. Villa Universidad, C.P. 58060<br>Tel. (443)322 14 00, Morelia, Michoacán, México

INSTITUTO ELECTORAL DE MICHOACÁN

![](_page_15_Picture_0.jpeg)

![](_page_15_Figure_2.jpeg)

 $\mathop{{\rm pag.}}\limits_{\rm\scriptscriptstyle DFCINAS~CENTRALES}\limits_{\rm\scriptscriptstyle OFICINAS~CENTRALES}\atop{\rm\scriptscriptstyle Tel.}$ Bruselas no. 118, Fracc. Villa Universidad, C.P. 58060<br>Tel. (443)322 14 00, Morelia, Michoacán, México

INSTITUTO ELECTORAL DE MICHOACÁN

![](_page_16_Picture_0.jpeg)

![](_page_16_Figure_2.jpeg)

![](_page_16_Picture_3.jpeg)

INSTITUTO ELECTORAL DE MICHOACÁN

 $\mathop{{\rm DGg.}}\limits_{\text{Brusselas no.~118, Fracc. Villa Universidad, C.P. 58060\textit{Tel.}}}}\sum_{\text{DFICINAS CENTRALES}\atop \text{Tel. (443)322 14 00, Morelia, Michoacán, México}}$ 

![](_page_17_Picture_0.jpeg)

![](_page_17_Figure_2.jpeg)

![](_page_17_Picture_3.jpeg)

INSTITUTO ELECTORAL DE MICHOACÁN

 $\mathop{{\rm pag.}}\limits_{\rm\scriptscriptstyle DFCINAS~CENTRALES}\over{\rm 183.722\,14.00},\atop\scriptscriptstyle \rm Tel. (443)322\,14.00, Morelia, Michoacán, México}$ 

![](_page_18_Picture_0.jpeg)

![](_page_18_Figure_1.jpeg)

![](_page_18_Figure_2.jpeg)

![](_page_18_Picture_3.jpeg)

## pág. 19

INSTITUTO ELECTORAL DE MICHOACÁN

OFICINAS CENTRALES<br>Bruselas no. 118, Fracc. Villa Universidad, C.P. 58060<br>Tel. (443)322 14 00, Morelia, Michoacán, México